### ประจำปี พ.ศ. 2550 ( 1 มกราคม 2550 - 31 ธันวาคม 2550 )

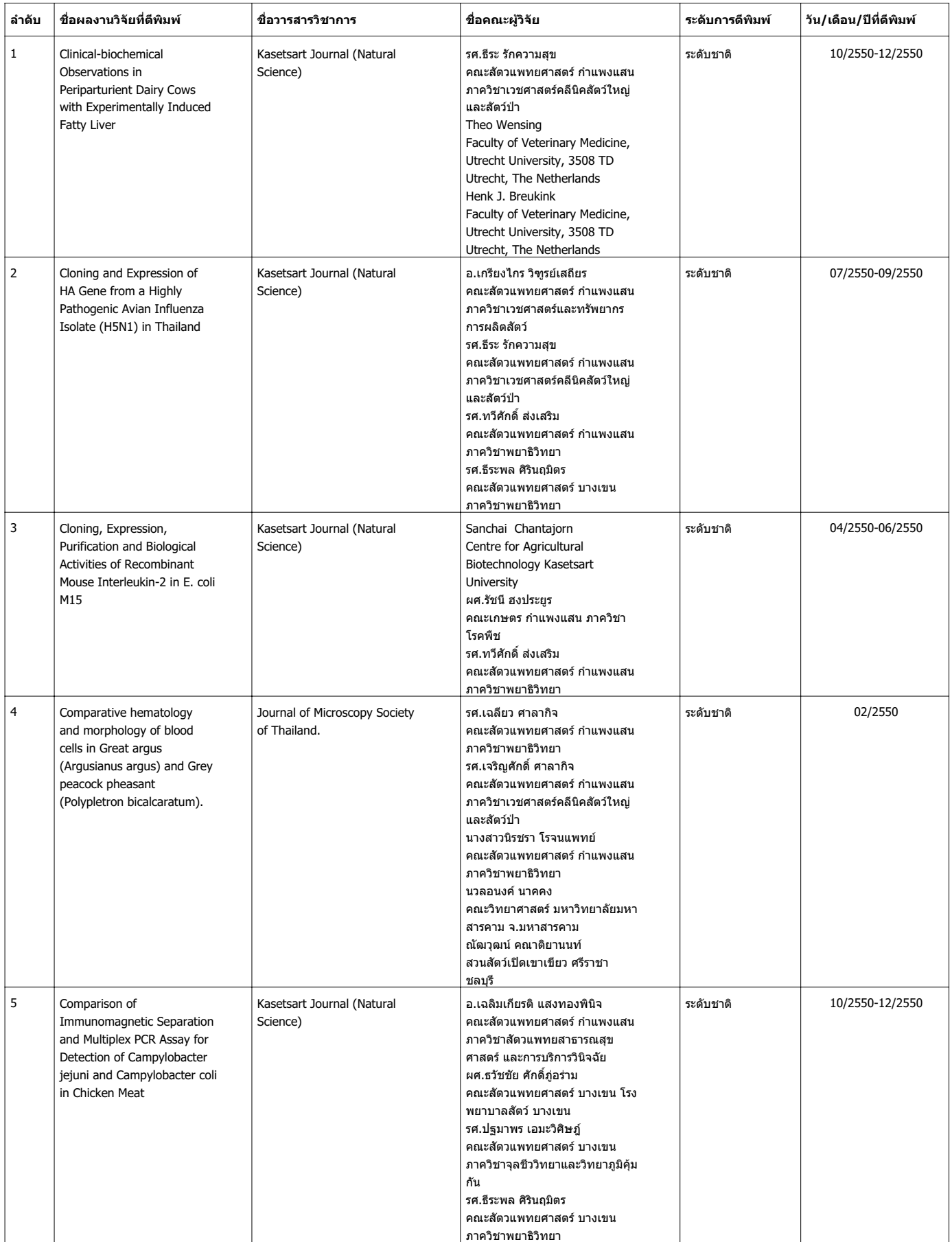

### ประจำปี พ.ศ. 2550 ( 1 มกราคม 2550 - 31 ธันวาคม 2550 )

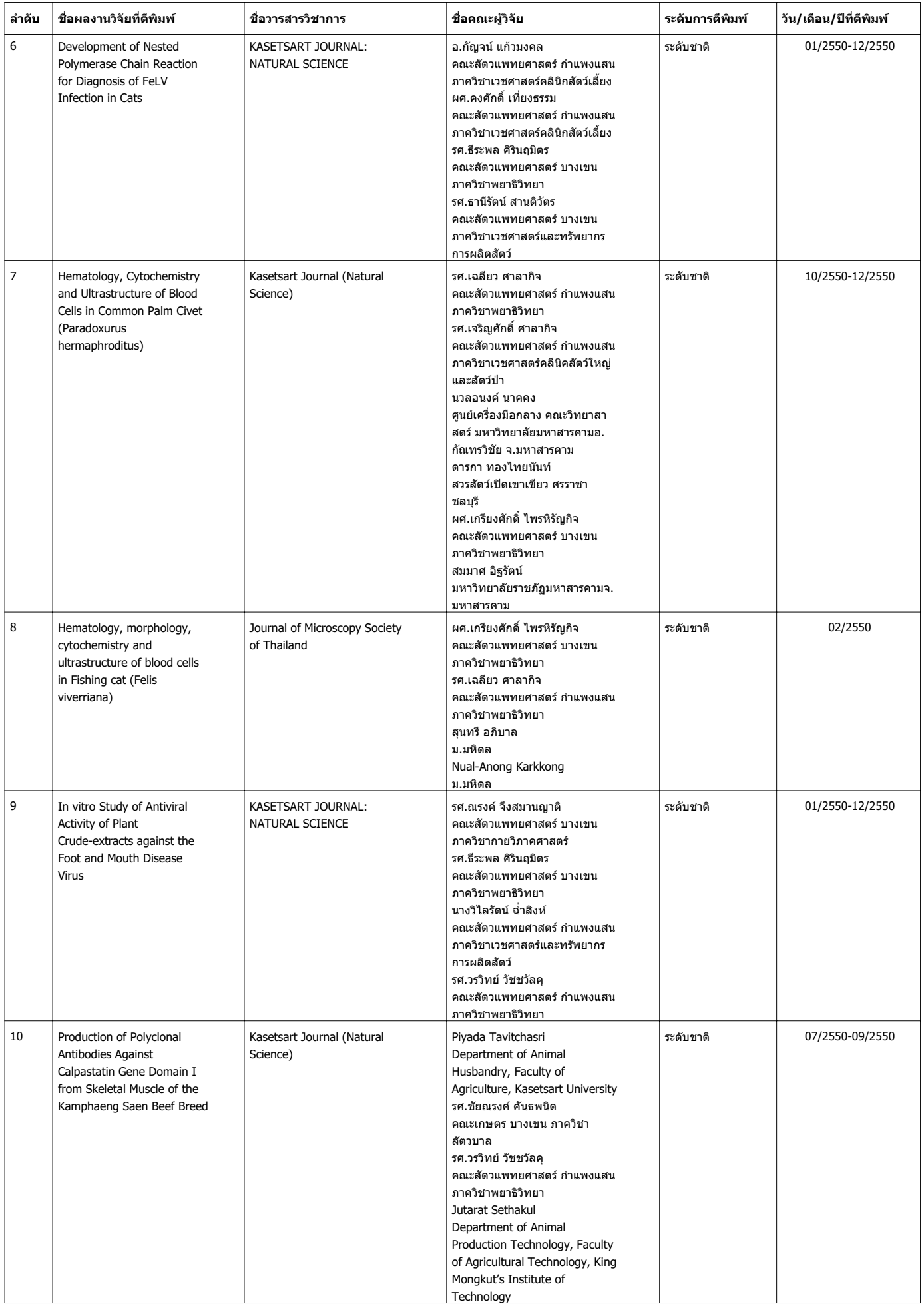

### ประจำปี พ.ศ. 2550 ( 1 มกราคม 2550 - 31 ธันวาคม 2550 )

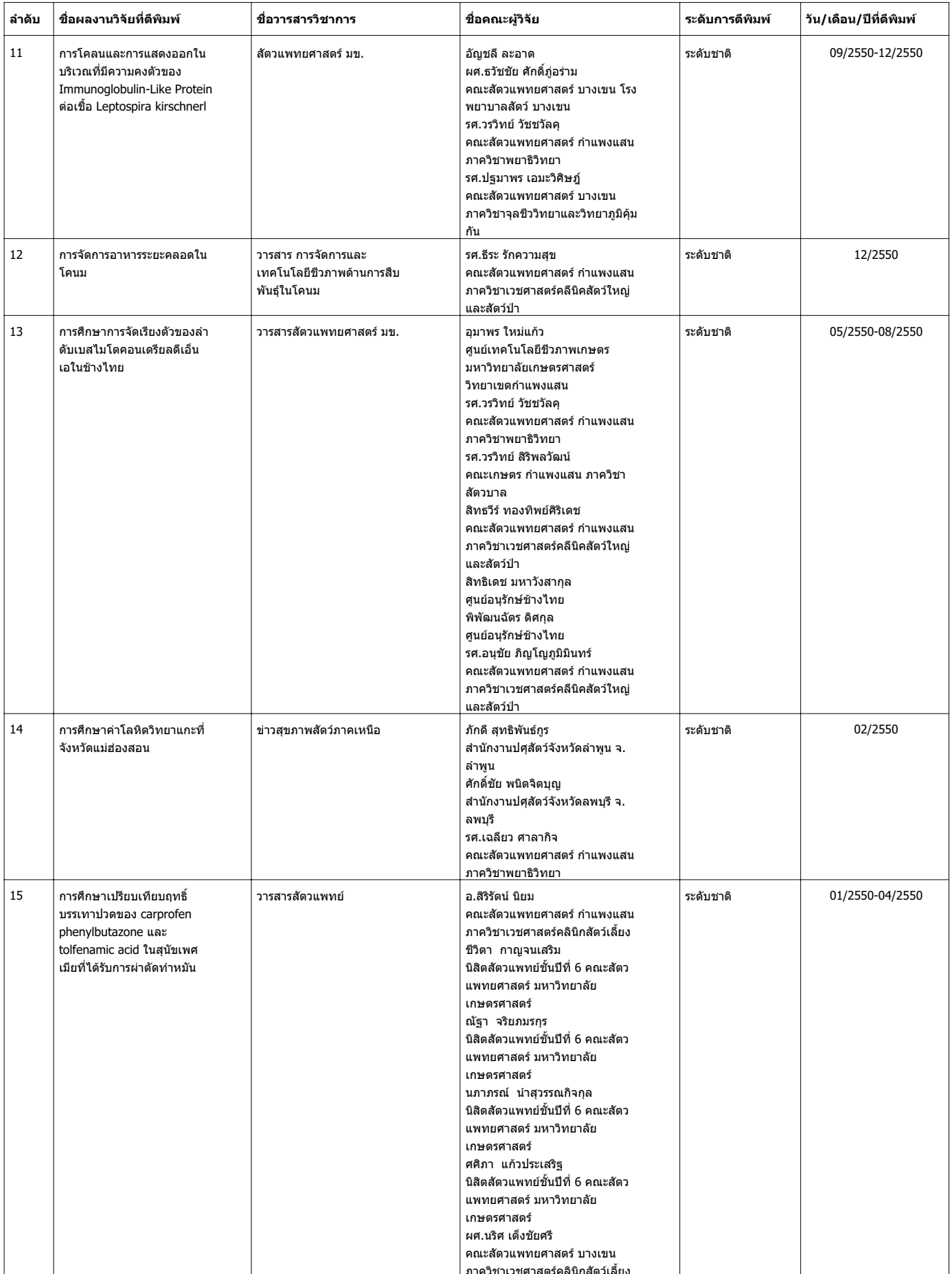

#### ประจำปี พ.ศ. 2550 ( 1 มกราคม 2550 - 31 ธันวาคม 2550 )

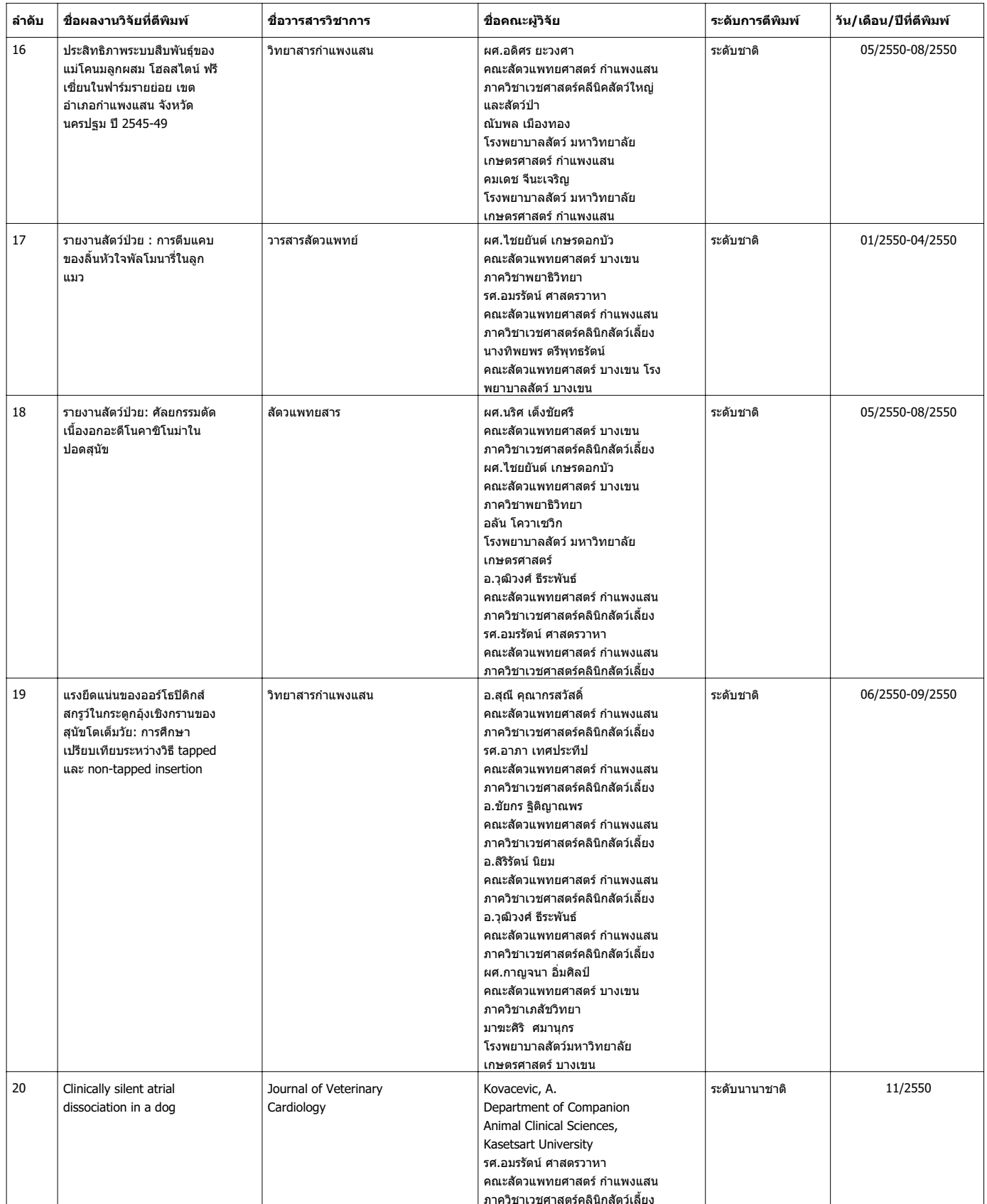

#### ประจำปี พ.ศ. 2550 ( 1 มกราคม 2550 - 31 ธันวาคม 2550 )

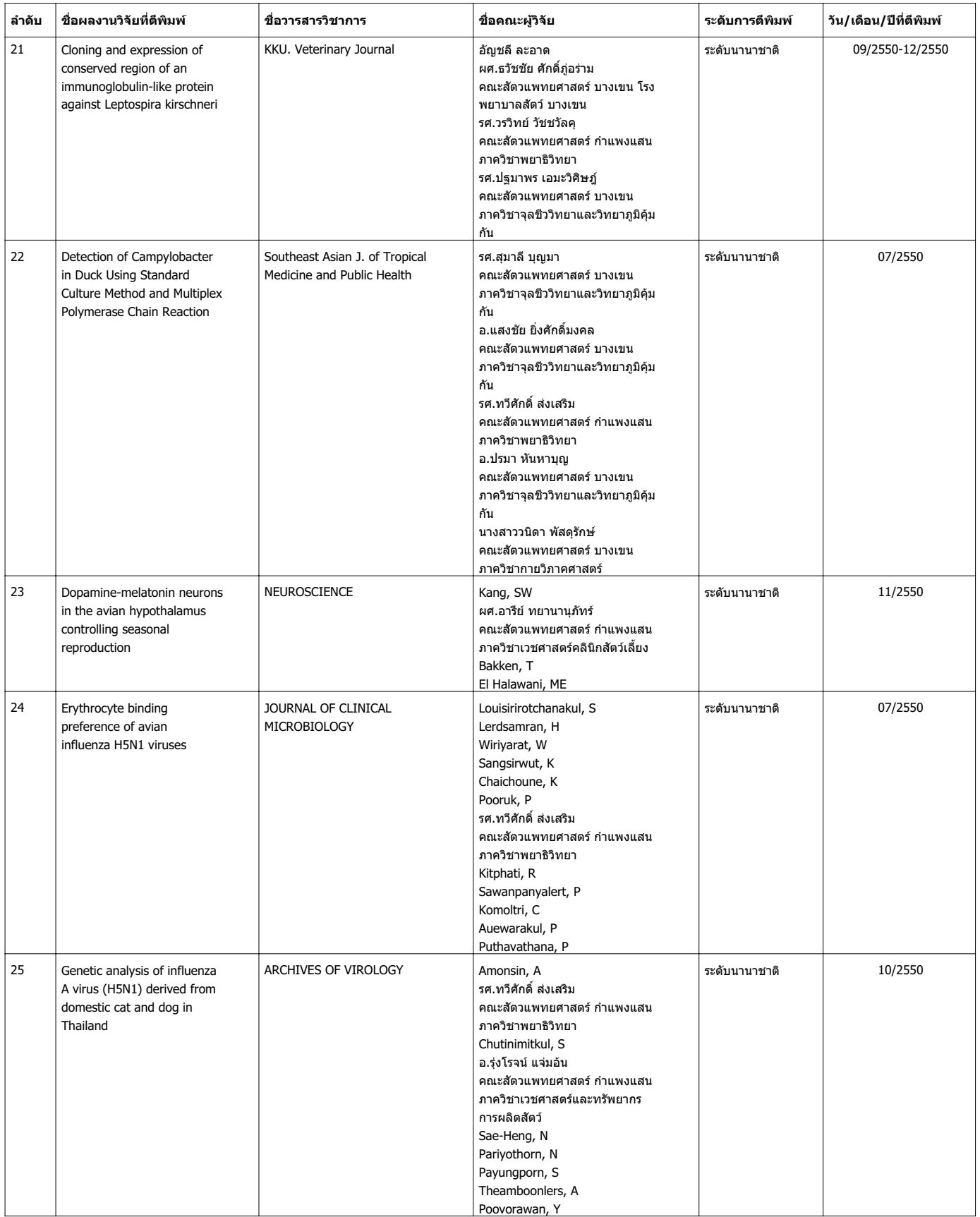

### ประจำปี พ.ศ. 2550 ( 1 มกราคม 2550 - 31 ธันวาคม 2550 )

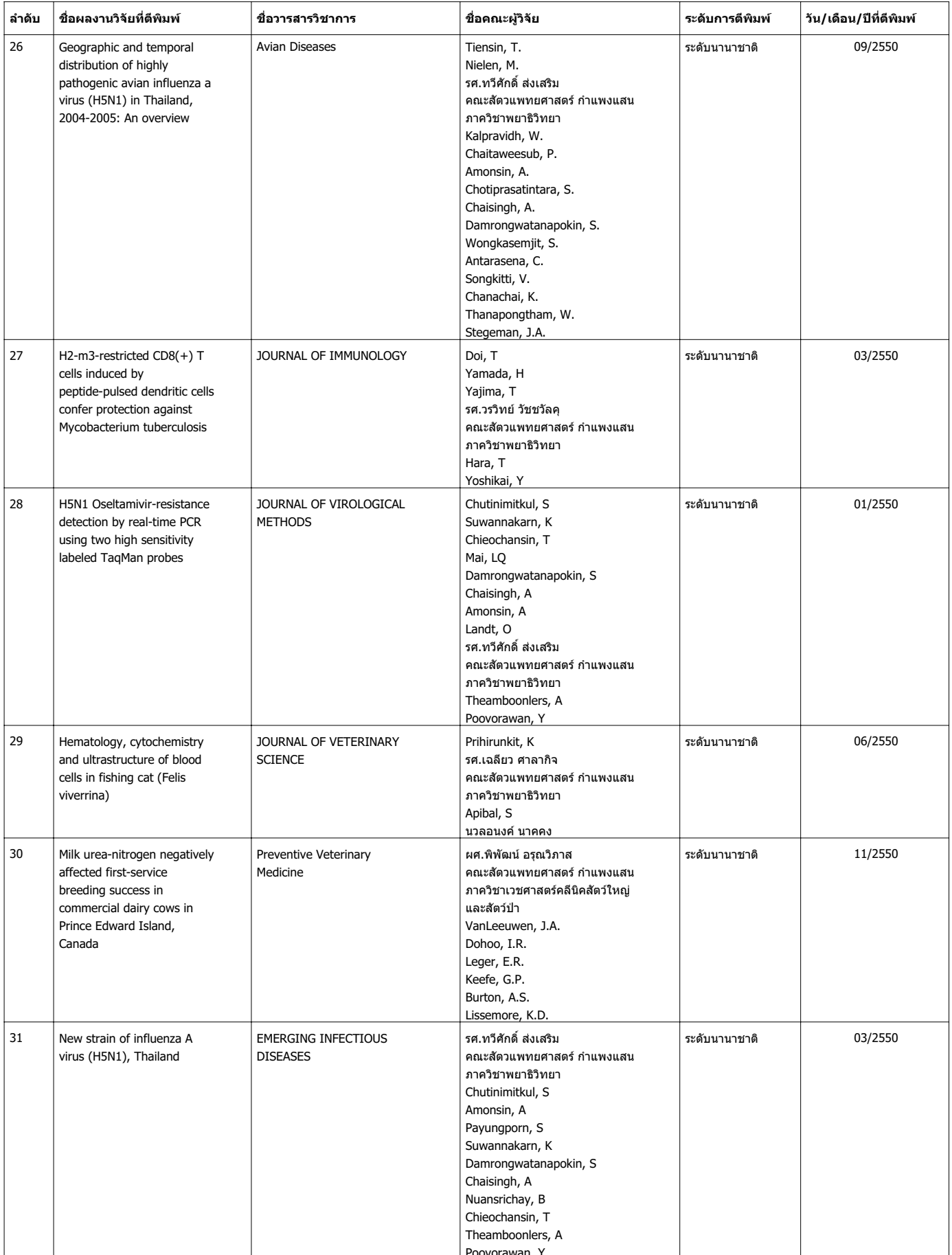

### ประจำปี พ.ศ. 2550 ( 1 มกราคม 2550 - 31 ธันวาคม 2550 )

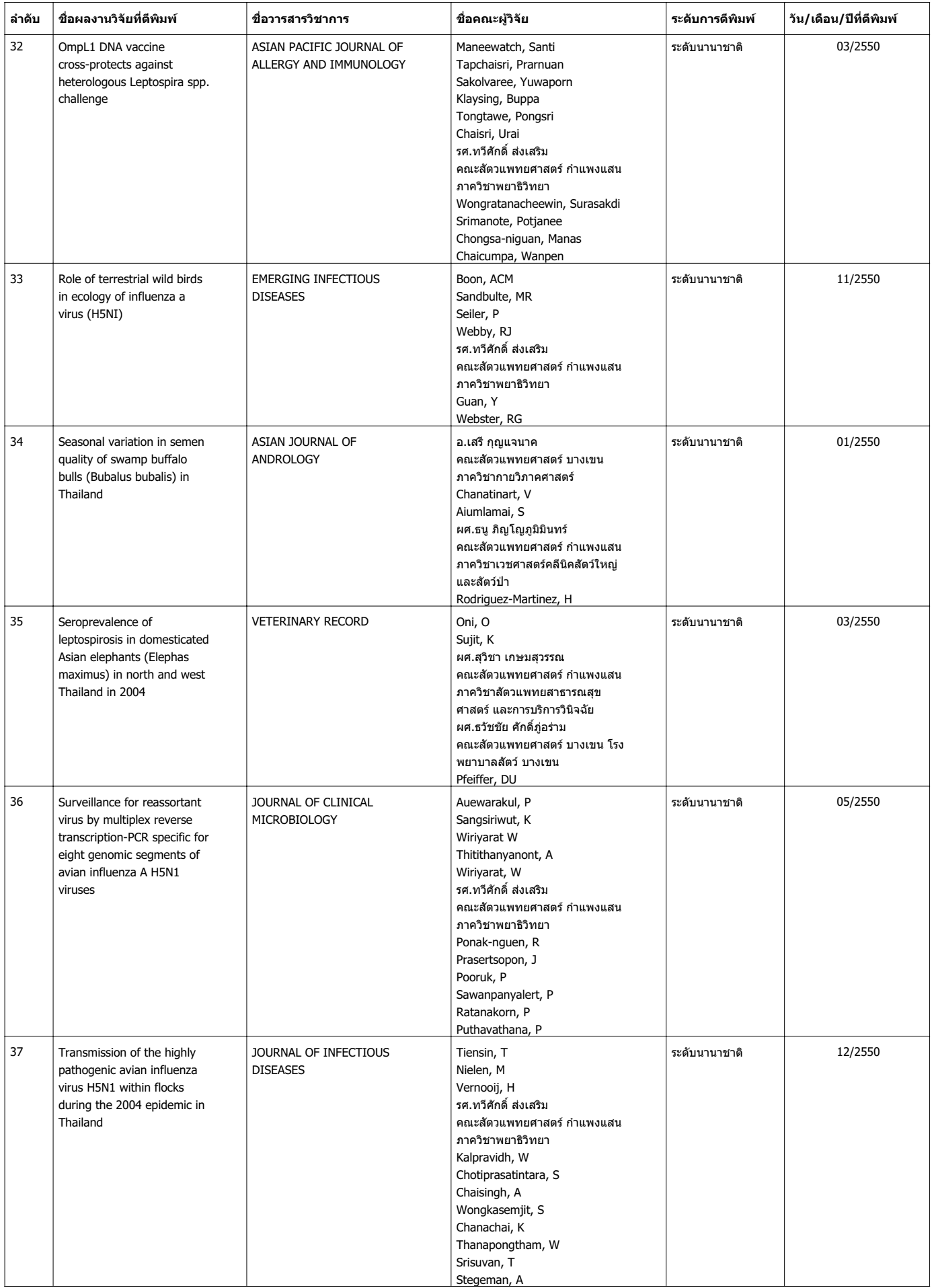